#### OE3-Notfunkkurs

in der Landeswarnzentrale Tulln am 14. Oktober 2006 des Referates Notfunk aus OE3

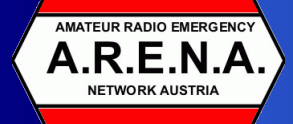

Ξ

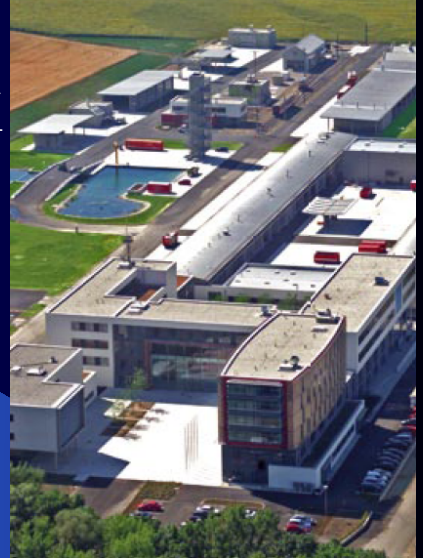

#### Agenda

- $\bullet$  09:00 09:15 Begrüßung (OE3KYS)
- **•** 09:15 09:45 Vortrag Notfunkkoffer, Pactor, Alpha (OE3CJB)
- $\bullet$  09:45 10:30 Behelfsantennenbau (OE3WYC)
- $10:30 10:45$  Pause
- 10:45 12:00 Antennen / Pactor Vorführung (OE3CJB)
- $12:00 13:00$  Mittagessen
- 13:00  $-$  15:00 Führung durch die Landeswarnzentrale (Ing. Schuster)
- 15:00 open end Fragen / Betrieb / Praxis

#### Notfunkkurs Kurzvorstellung OE3CJB

### Kurzvorstellung OE3CJB

- DI Christian Johann Bauer
- Funkamateur seit 2000 (Klasse 2) und seit 2002 Klasse 1
- 2003 Beitritt ÖVSV im ADL-304 St.Pölten
- Notfunk (-unterstützer) seit 2005
- seit 1996 bei Fa. Siemens in der HF-Entwicklung
- heute Geschäftssegmentleiter HF-Entwicklung

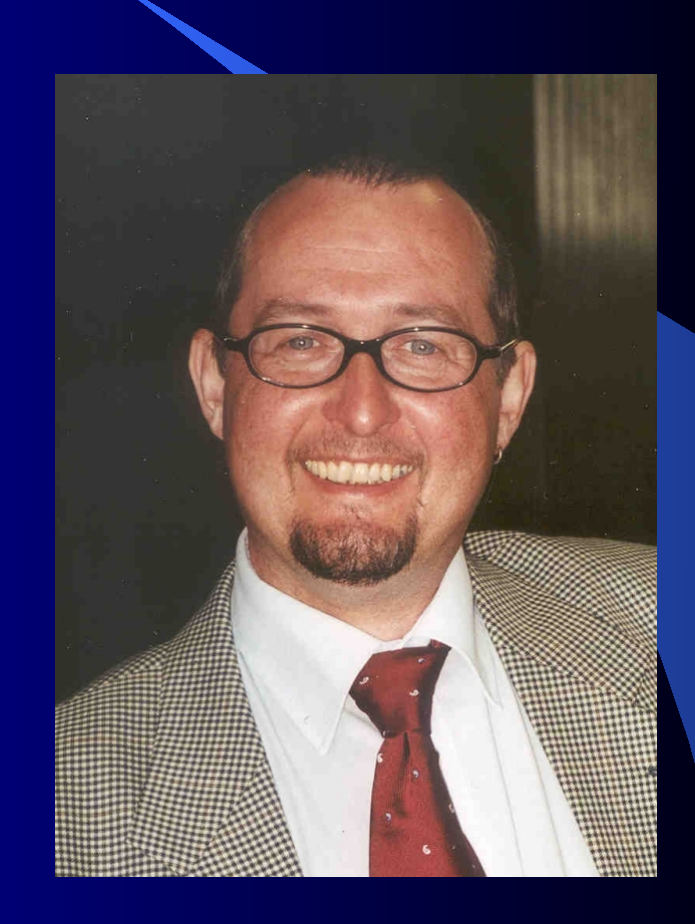

#### Notfunkkurs Der Notfunkkoffer

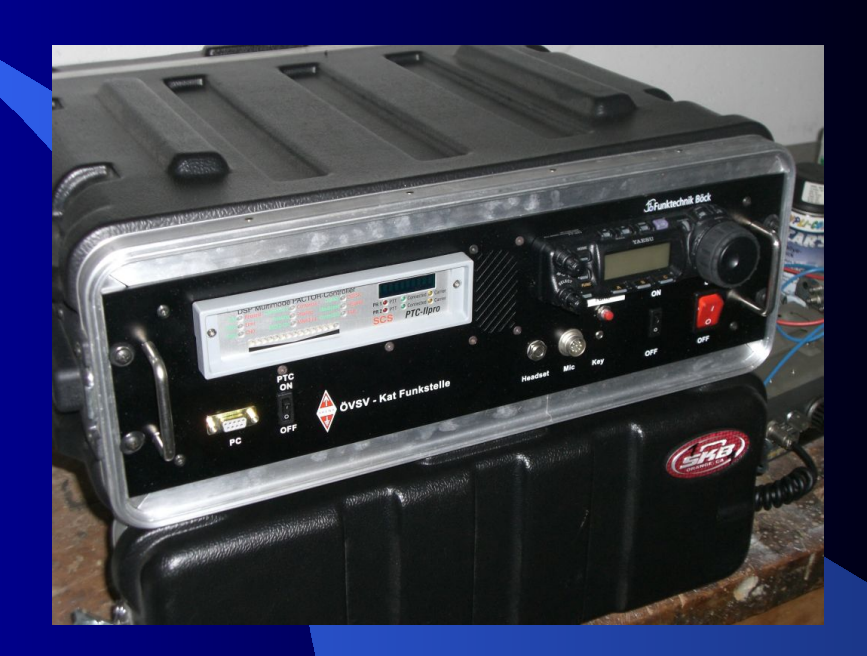

#### Vorderansicht

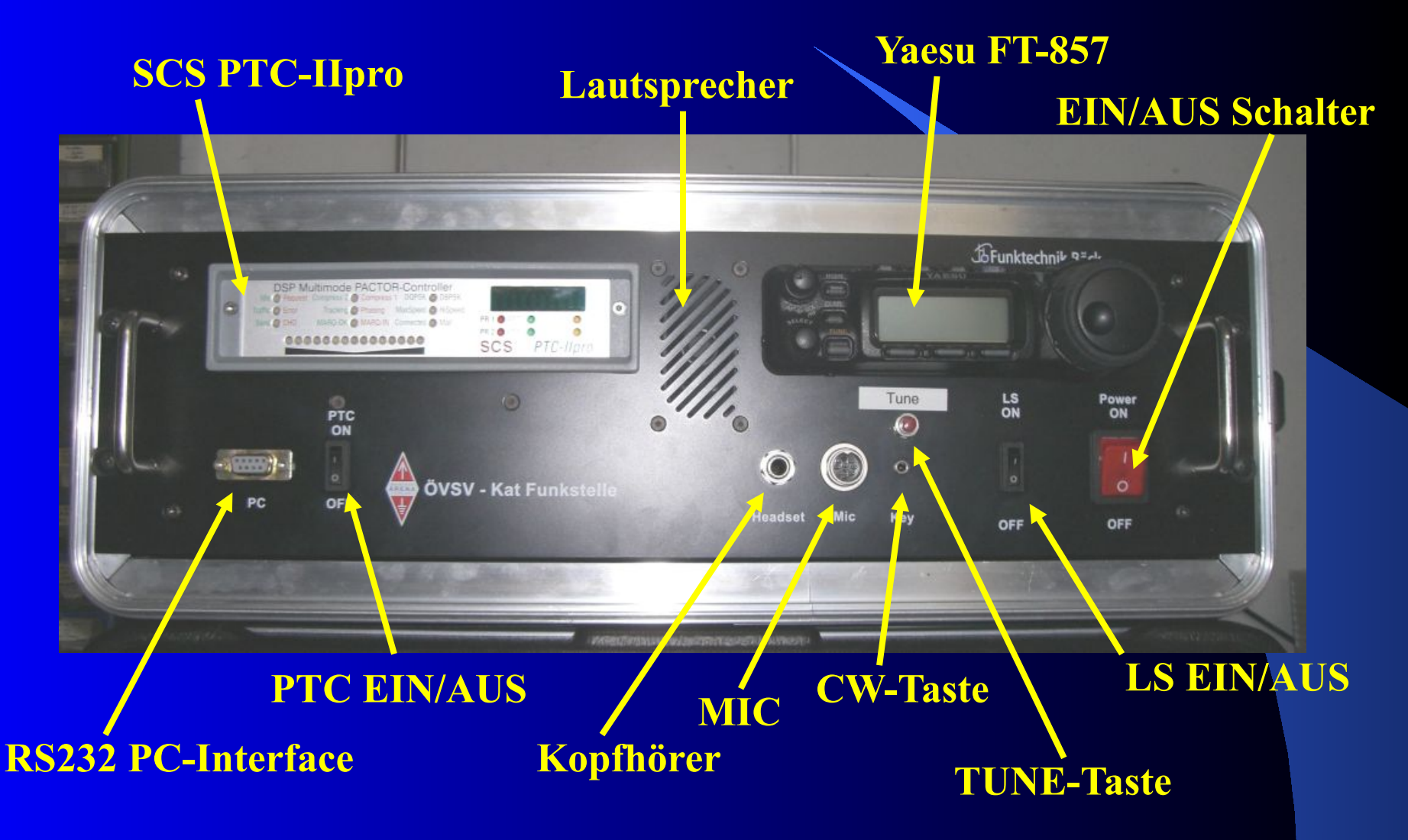

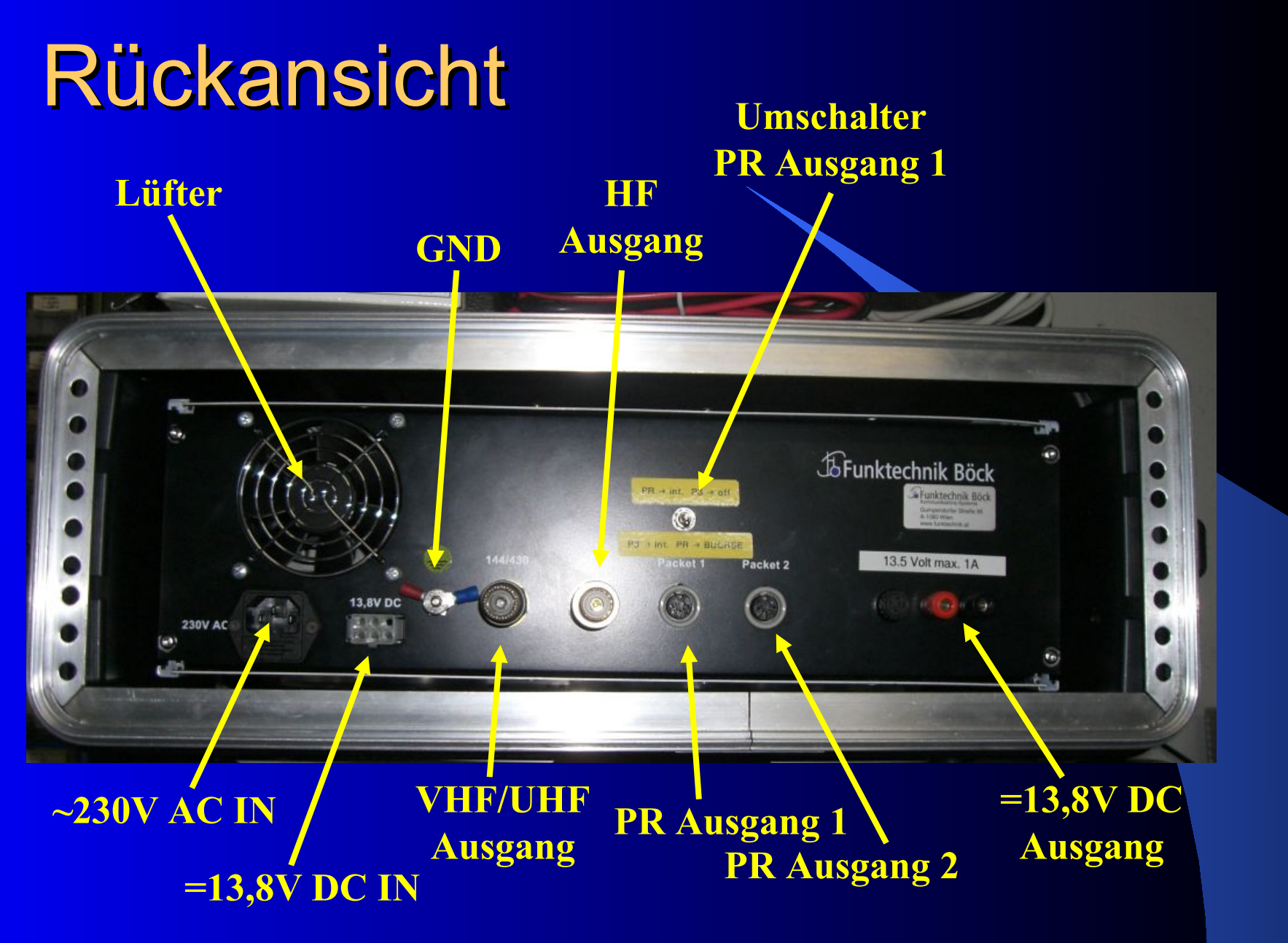

#### Aufbau

- Yaesu FT-857 All mode, all band TRX
- SCS PTC-IIpro Pactor III Controller
- Schaltnetzteil ~230V  $\overline{AC}$  -> 12V DC
- KW- und UKW-Antennenausgang auf N-Buchse inkl. Adapter auf PL-Norm
- 2x Packet Radio Ausgänge (einer schaltbar intern/extern TRX)
- **Serielle Datenbuchse für PTC**
- ~230V AC Kaltgerätebuchse
- $\bullet$  =12V DC HF-TRX-Stecker
- $\bullet$  =12V DC Ausgang auf Bananenbuchse
- Eingang für CW-Taste
- **•** Abstimmknopf

#### **Blockschaltbild**

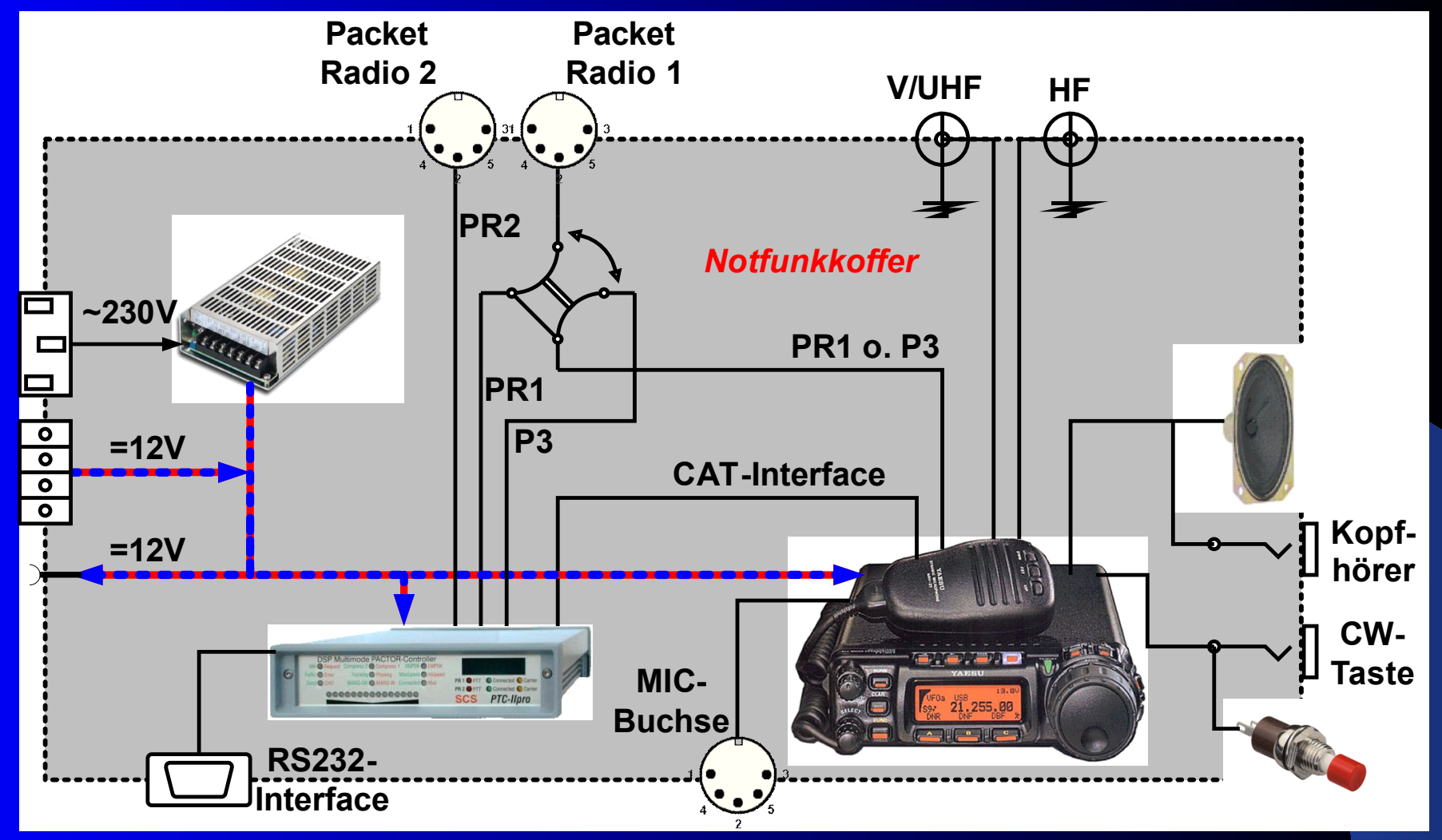

#### Mögliche Betriebsarten

 $\bullet$  CW, SSB, FM **• Packet Radio** • Pactor III (I, II) **• SSTV · FAX • APRS**  $\bullet$  ...

#### **Notfunkkurs** Pactor III

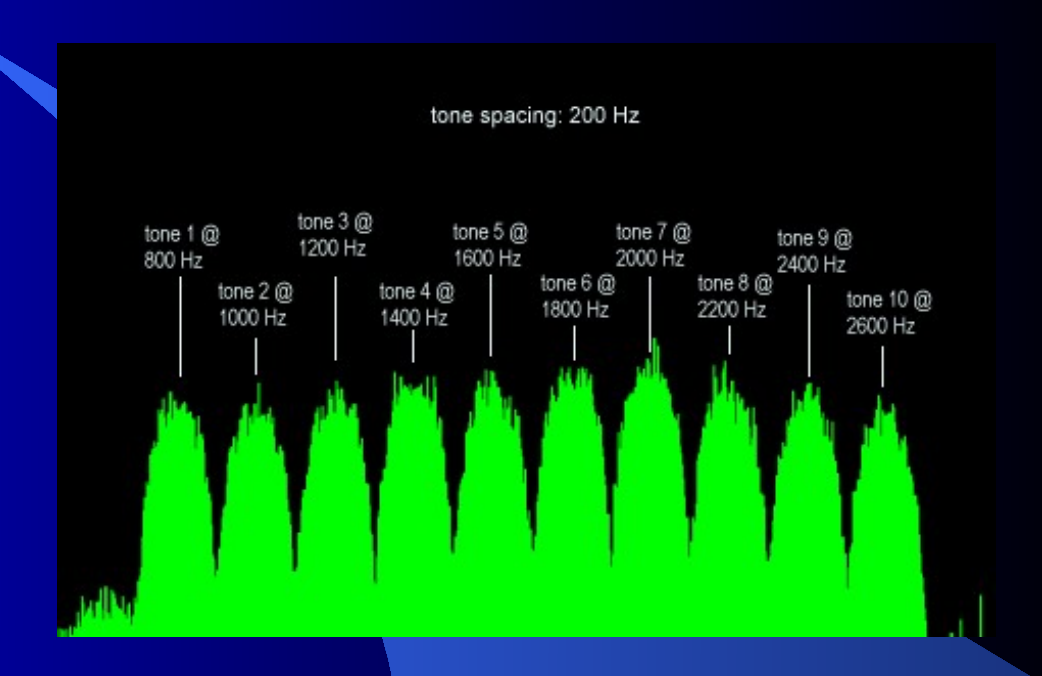

#### Was ist Pactor?

- Digitales Protokoll zur Übertragung von Daten über Kurzwelle
- Weiterentwicklung von AMTOR
- **Fehlerkorrektur wie Packet Radio (CRC)**
- 8-bit Code => Dateiübertragung
- Pactor I: FSK mit 100bd bzw. 200bd
- **Pactor II: Datenkompression bis 300bd**
- Pactor III: bis 5200bd (inkl. Kompression)

#### Pactor III 1/4

- Bandbreite 2,4kHz
- **·** bis zu [18](#page-13-0) [Subtöne](#page-13-0)
- Modulation: Differential Binary Phase Shift Keying (DBPSK) Differential Quadrature Phase Shift Keying (DQPSK)
- 6, Speed Level":  $200bd 3600bd$  PDR (phys. Datenrate)
- **.** bis zu 5200bd NDR (Netto Datenrate) mit Kompression
- Verbindungsaufbau in FSK  $(P1)$  -> Kompatibilität zu Pactor 1 und 2

#### <span id="page-13-0"></span>Pactor III 2/4

#### Spektrum:

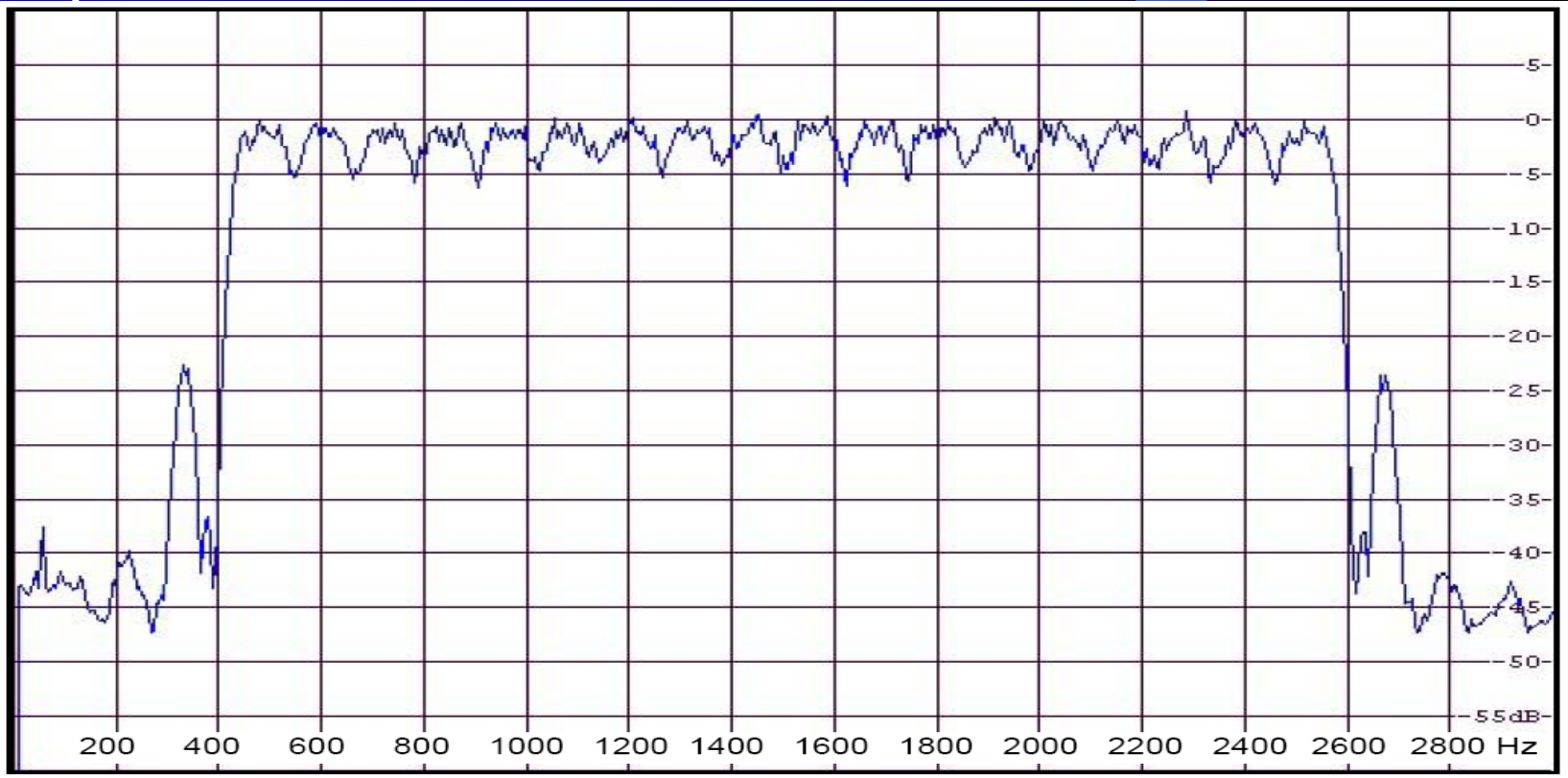

#### <span id="page-14-0"></span>Pactor III 3/4

#### Speed Level:

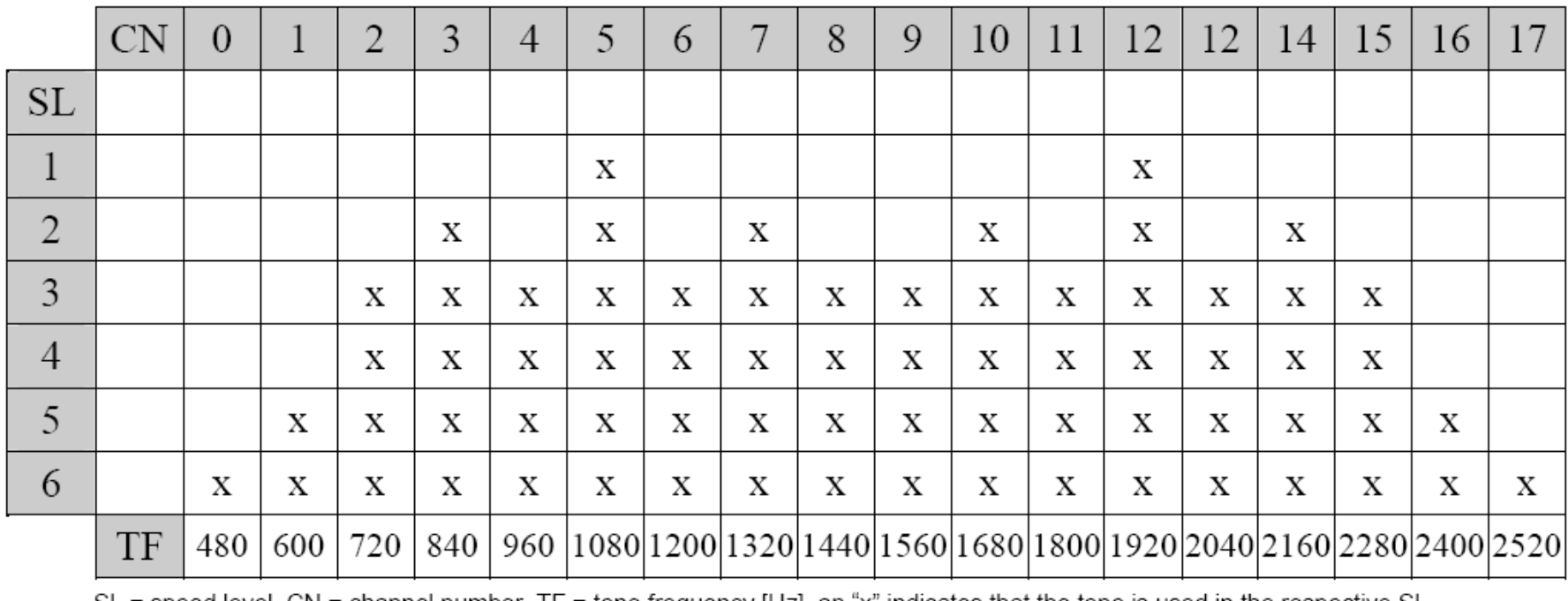

SL = speed level, CN = channel number, TF = tone trequency [Hz], an "X" indicates that the tone is used in the respective SL

#### Pactor III 4/4

**Wichtig für Betrieb (!):**

- **TRX in USB**
- Frequenz: Dial = Mark 1600Hz ( $+/- 80$ Hz)
- $\bullet$  Tone Set  $.4$ ": 1400Hz und 1600Hz Töne für Link- Setup @ FSK Pactor I
- Audiopegel anpassen an Transceiver!!
- · "Gerader" Audiofrequenzgang
- TXDelay (default=4) überprüfen
- Masseverbindung zwischen PTC und TRX

#### **Notfunkkurs** ALPHA 2.2

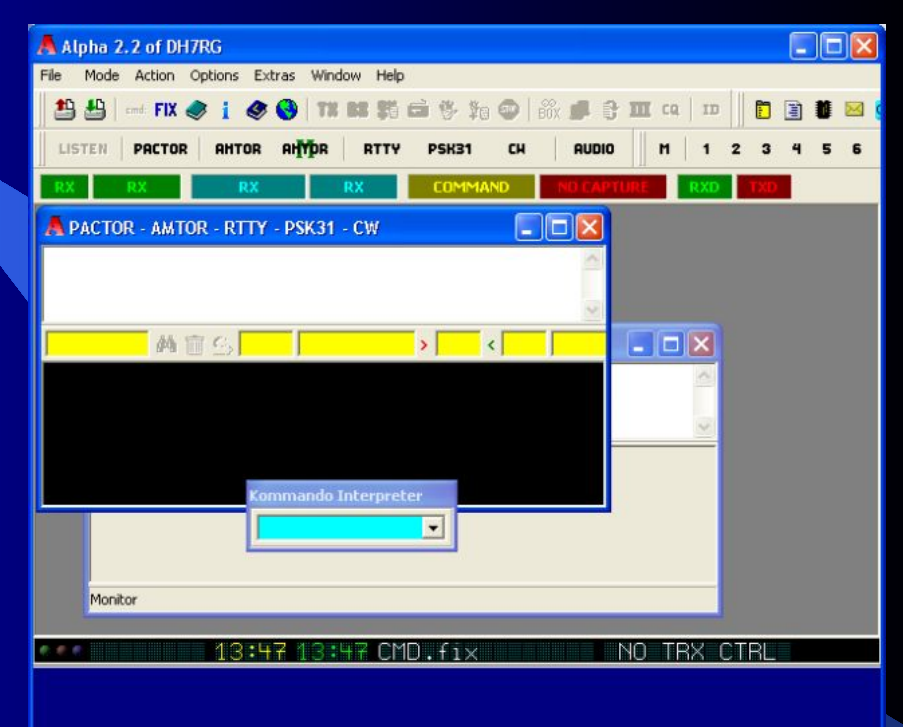

# Alpha 2.2 Hauptfenster

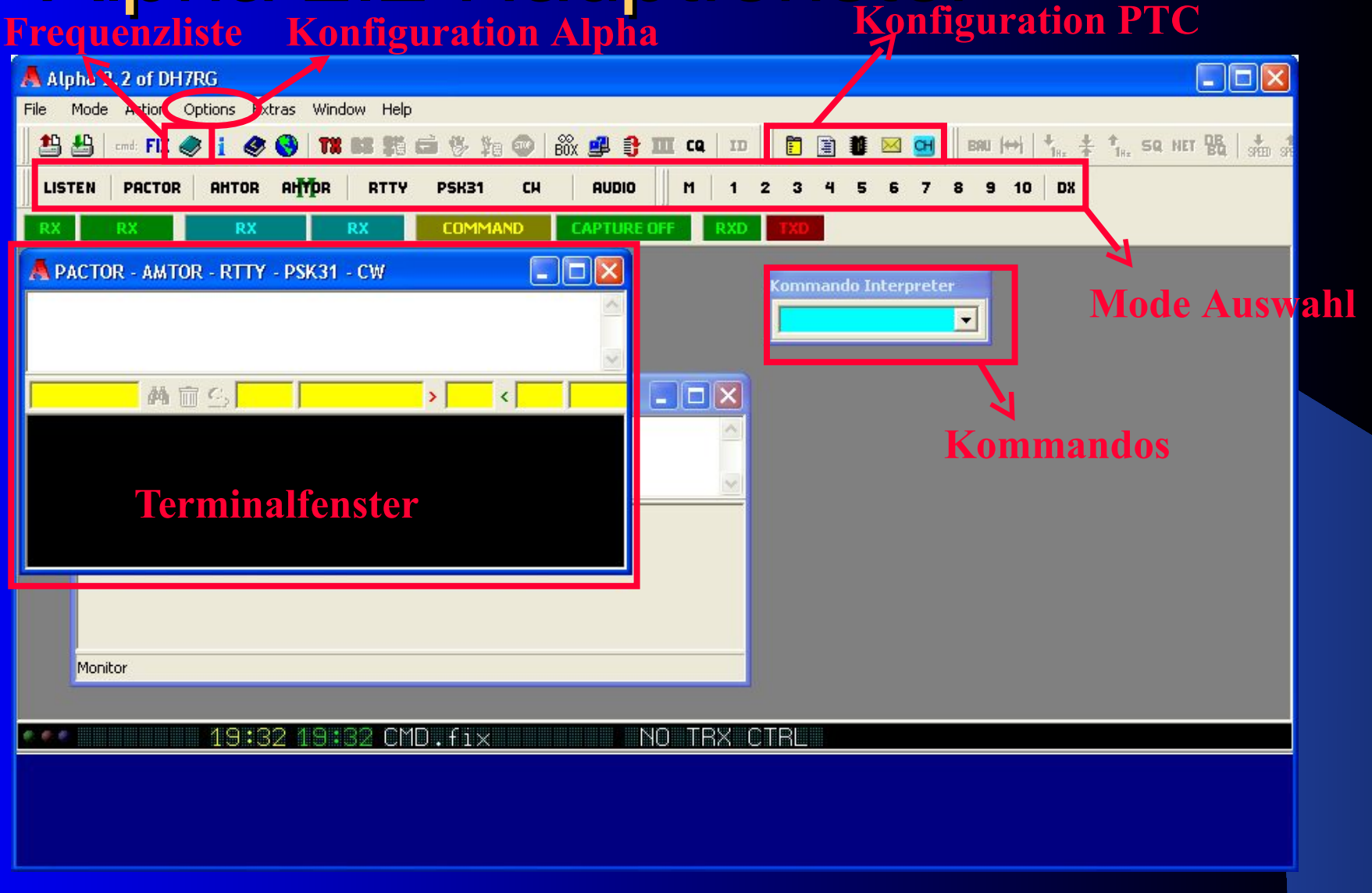

# Alpha 2.2 Konfiguration PTC

Parameter Einstellungen... O  $2M0$  $\overline{\mathbf{Q}}$ **Editor starten Daten in den PTC speichern** $br<sub>4</sub>$  $esc<sub>27</sub>$ Term 5 **CW 6** serb 38400 cho 25 mu OE3CJB mysel OCJB maxe 60 maxup 2 T0 4 MYL<sub>3</sub> **E0 1** mar 1600 spa 1400 cwi 0  $ap<sub>0</sub>$ **Fska 110** pska 120 hcel  $cm<sub>Sq</sub>$  1 mail 1 Box 0  $\checkmark$  $\rightarrow$  $\left\langle \right\rangle$ DI Cancel 11 Design and the control of the control of the Cancel 11 Design and Cancel 11 Design and  $\sim$  0K  $\,$  Cancel 11  $\,$  14. Okt. 2006

# Alpha 2.2 Konfiguration Alpha

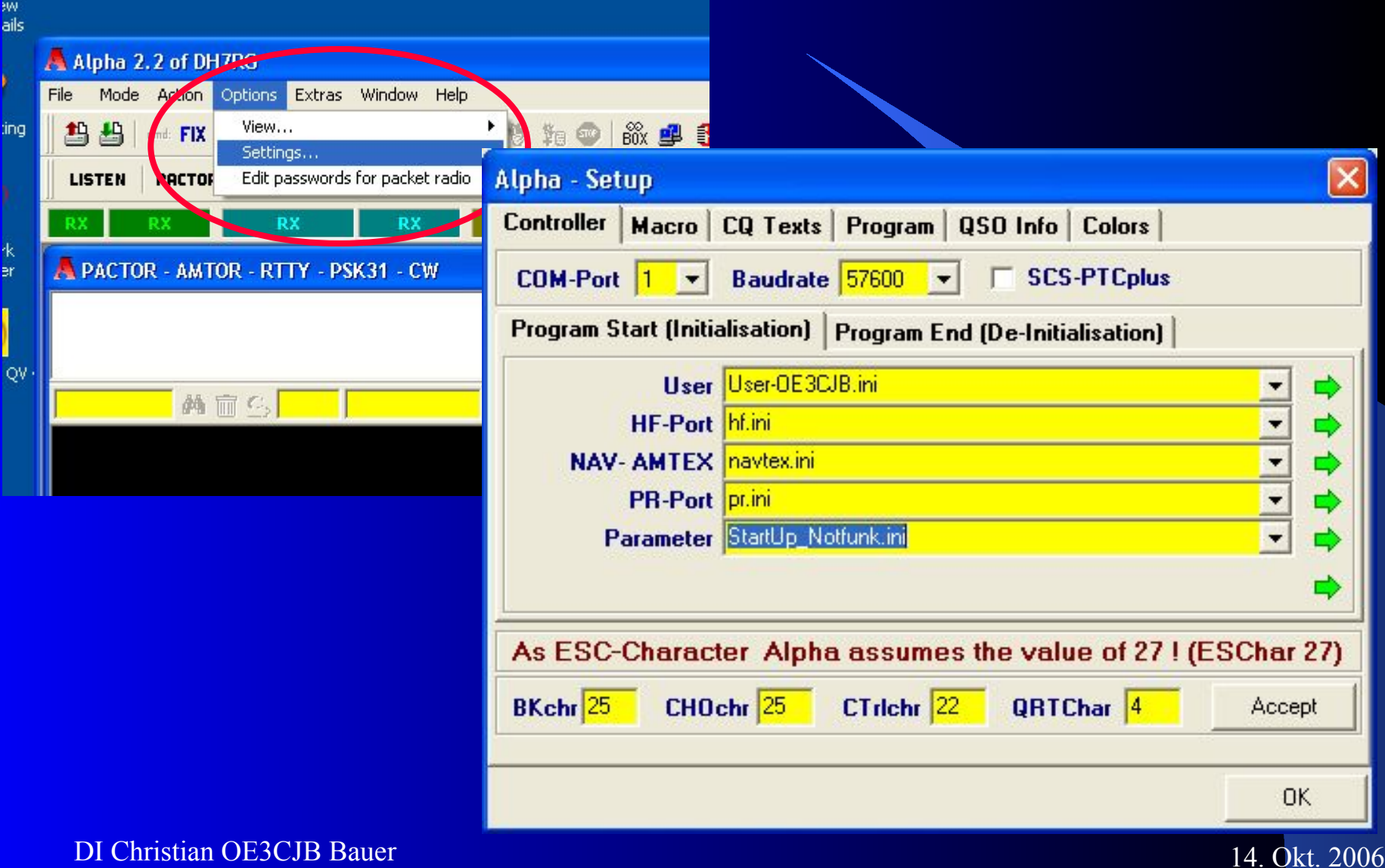

# Notfunkkurs

#### Sonstiges

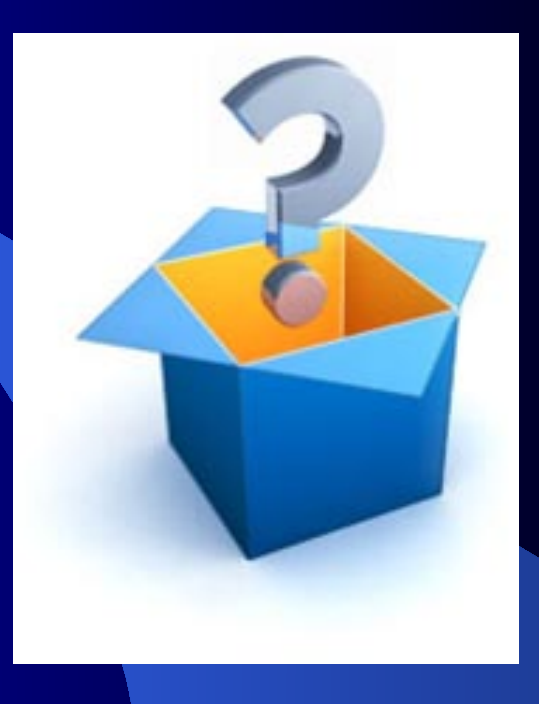

#### Pactor III Notfunkfrequenz

## • 3616kHz Dial USB (3617,6kHz Mark)

· 7040kHz Dial USB (7041,6kHz Mark)

#### **Internetlinks**

#### **Software**

- <sup>o</sup> Gamma Reloaded [www.simple32.com/downloads.html](http://www.simple32.com/downloads.html)
- **EasyTransfer** [www.scs-ptc.com/software.html](http://www.scs-ptc.com/software.html)
- · Airmail [www.airmail2000.com](http://www.airmail2000.com/) **. JVComm32** 
	- [www.jvcomm.de](http://www.jvcomm.de/)

#### **Internetlinks**

#### **Pactor Informationen**

- Pactor Einführung von DJ4UF [http://www.dj4uf.de](http://www.dj4uf.de/)
- SCS Homepage [http://www.scs-ptc.com](http://www.scs-ptc.com/)
- Alpha Homepage <http://www.hinztec.de/>

• Frequenzlisten (auch für Alpha) [http://www.thiecom.de/service/index.html?target=](http://www.thiecom.de/service/index.html?target=Sitor___Pactor.html) Sitor Pactor.html

# Danke Schön!

# **OE3CJB** Christian Bauer oe3cjb@oevsv.at